## **Трехмерные модели для предметного дизайна на основе алгебраических фракталов**

# **Three-dimensional models for product design based on algebraic fractals**

#### **Бойков А.А.**

Старший преподаватель кафедры инженерной графики РТУ МИРЭА e-mail: albophx@mail.ru

### **Boykov A.A.**

Senior lecturer, Department of engineering graphics, MIREA – Russian Technological University e-mail: albophx@mail.ru

## **Гудаев И.И.**

Студент РТУМИРЭА e-mail: gii01@mail.ru

## **Gudaev I.I.**

Student of MIREA – Russian Technological University e-mail:gii01@mail.ru

### **Аннотация**

В статье рассматриваются вопросы построения трехмерных моделей алгебраических фракталов для предметного дизайна, сравниваются растровый и векторный (конструктивноблочный) подходы. Предлагается способ, основанный на векторизации растрового фрактального изображения и выгрузке координат начальных и конечных точек векторов в CADсистему.

**Ключевые слова:** гиперфрактал, алгебраические фракталы, многомерная геометрия, предметный дизайн, векторизация, трехмерное моделирование.

## **Abstract**

The article discusses the issues of constructing three-dimensional models of algebraic fractals for object design, compares raster and vector (constructive-block) approaches. The proposed method is based on the vectorization of a raster fractal image and uploading the coordinates of the start and end points of the vectors to the CAD system.

**Keywords:** hyper-fractal, algebraic fractal, multidimensional geometry, object design, vectorization, three-dimensional modeling.

1. Фрактальные алгоритмы имеют множество областей применения [1–5]. Одной из них является предметный дизайн. В предметном дизайне широко используются геометрические фракталы, так как их построение в трехмерном пространстве осуществляется почти так же, как на плоскости, – путем рекурсивного добавления и / или удаления элементов формы. Иначе обстоит дело с алгебраическими фракталами. В настоящее время они чаще используются в арт-дизайне. Их применение в предметном дизайне затруднено, поскольку пространственный объект, имеющий структуру алгебраического фрактала, состоит из областей, ограниченных сложными изрезанными поверхностями. Части объекта могут перекрывать друг друга, внутри могут скрываться невидимые полости и пр. Затруднено и создание предметов, имеющих такую форму. В данной статье предлагается подход к созданию трехмерных моделей объектов на основе алгебраических фракталов в *CAD*-системы типа «Компас-3*D*».

2. В предыдущих работах [6-8] был предложен подход, который позволяет рассматривать алгебраическое фракталы, как объекты пространства с большим числом измерений, для этого было введено понятие «гиперфрактала», неплоские (трехмерные) фрактальные объекты получались как сечения гиперфрактала неплоскими поверхностями. Такие объекты сохраняли фрактальный узор, но их форма соответствовала форме секущей поверхности. Создать модель объекта с фрактальной формой можно на основе растрового (воксельного) и векторного (конструктивно-блочного).

Растровый подход предполагает, что пикселы фрактального изображения преобразуются в высоты соответствующих точек модели. На рис. 1 показаны примеры таких моделей, полученные в редакторе Autodesk 3DS Max при помощи встроенного модификатора Displace.

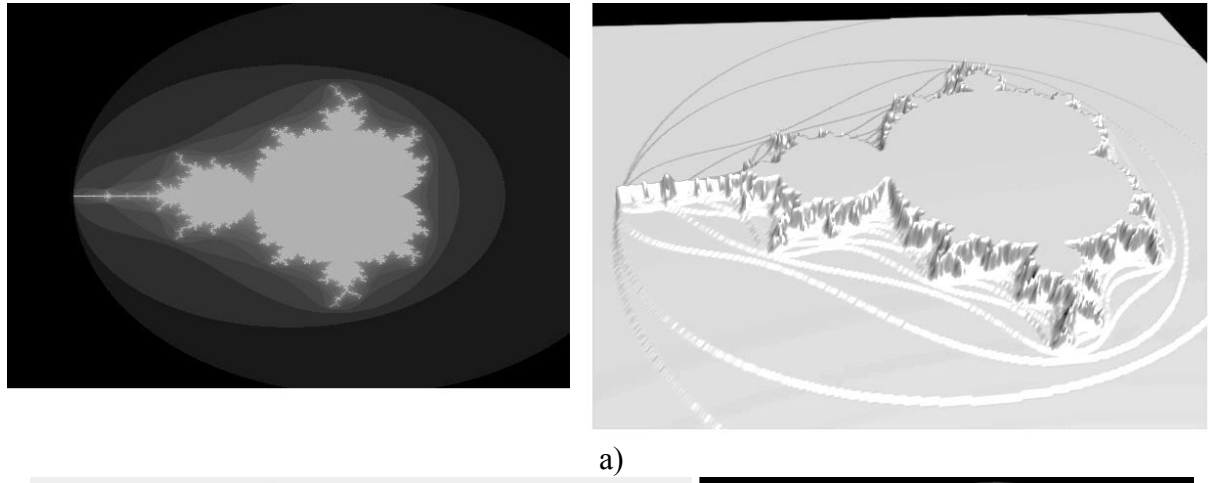

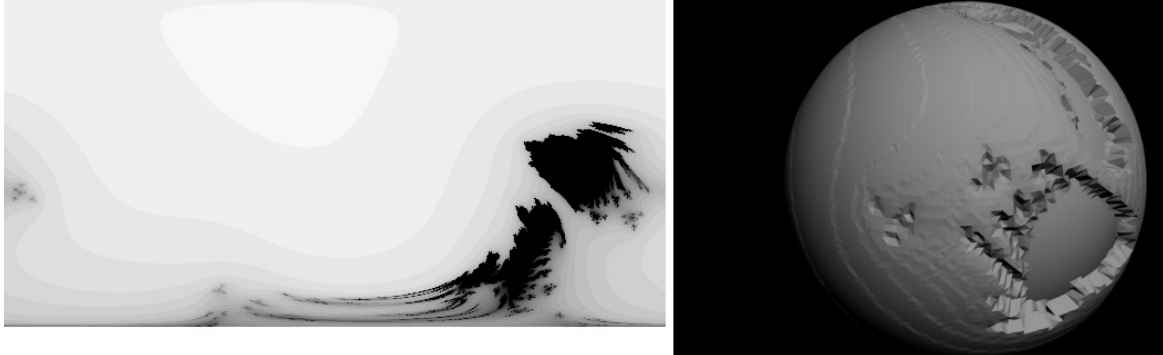

 $\sigma$ 

Рис. 1. Примеры трехмерных фрактальных объектов, построенных на основе растровых изображений

Недостатком этого подхода является то, что качество полученной фрактальной поверхности объекта зависит от структуры полигональной сетки, элементы которой могут не попадать на границы пикселов (никогда не попадают в случае поверхности сферы).

Поэтому далее будем рассматривать создание моделей фрактальных объектов векторным (конструктивно-блочным способом). Для этого требуется в общем случае выполнить следующее:

> $1.$ Векторизовать растровое фрактальное изображение.

 $2<sup>1</sup>$ Передать векторные данные каждого контура в *САД*-систему (в частности, «Компас-3D»).

 $3<sub>1</sub>$ Выполнить формообразование (вращение, выдавливание и т.д.) для получения элемента модели.

Для удобства предполагается, что до выполнения векторизации фрактальное изображение уже было построено, и данный процесс является отдельным и независимым.

3. Алгоритм векторизации растрового фрактального изображения включает в себя три основных этапа:

- 1. Выделение цепочки пикселов, образующих границу слоя.
- 2. Формирование списка вершин ломаной.

3. Дополнительная обработка «изолированных» вершин и цепочек.

Ниже представлен рис. и алгоритм выполнения первого этапа векторизации.

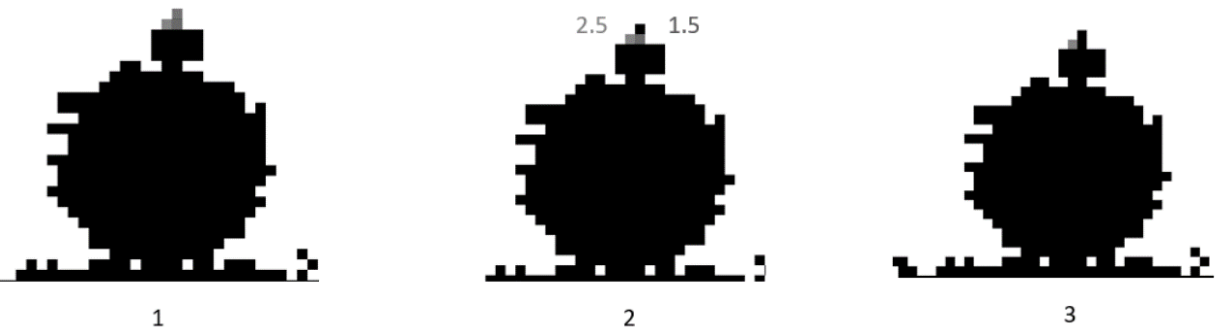

**Рис. 2.** Фрагмент процесса выделения цепочки

Выделение одной линии включает следующее:

1. Выбирается начальная точка на границе двух цветов, и определяются все ее соседи, имеющие такой же цвет.

2. Для каждой соседней точки определяется количество соседних точек отличного цвета и вычисляется ее вес.

3. Осуществляется переход в точку, которая имеет наибольший вес.

Шаги 1–3 повторяются до тех пор, пока не будет достигнута начальная точка.

Рассмотрим пример (рис. 2). Для начальной точки, которая относится к черной области фрактального изображения, найдены две соседние черные точки – одна из которых находится снизу, другая – снизу-слева (рис. 2, 1). Вес вычисляется по следующему правилу: если соседняя точка отличного цвета смещена от данной по вертикали или горизонтали, то вес увеличивается на 1; если по диагонали – увеличивается на 0,5. На данном рис. отличным от черного цветом является белый. Поэтому для точки, находящейся снизу-слева, вес равен 2,5. Точка, находящаяся снизу, имеет вес 1,5.В итоге переход осуществляется в точку с весом 2,5, и процесс продолжается.

В случае, если направление обхода, вычисляемое как двойка разности координат между предыдущей и текущей точкой, изменилось при переходе в новую точку, создается вектор из начальной и предыдущей точек (вершин), который сохраняется в массиве векторов, а новая точка становится начальной. Третья координата (высота) вершины для 3*D*-модели вычисляется по цветному слою, которому она принадлежит.

Результат векторизации, помимо его представления как набора точек для «Компас-3*D*», может быть представлен в виде векторного изображения формата *SVG*. Таким образом, полученный векторизованный фрактал можно использовать в векторных редакторах или веббраузерах, которые поддерживают просмотр *SVG*-файлов.

4. Наборы точек, сформированные на этапе векторизации, представляют собой ломаные линии для определенного цветного слоя фрактального объекта. Они передаются в редактор «Компас-3*D*», где при помощи стандартных инструментов формируется трехмерная модель фрактала, которая затем может быть напечатана на 3*D*-принтере. Каждый цветовой слой (каждый контур внутри одного слоя) передается в *CAD*-систему отдельно, поэтому модель, имеющая несколько слоев, может потребовать довольно много времени на создание. На рис. 3 представлены примеры трехмерных моделей.

5. Основные результаты.

Были рассмотрены подходы к созданию трехмерных моделей на основе алгебраических фракталов. Был предложен способ создания таких моделей на основе векторизации границ

одноцветных областей растрового фрактального изображения, передачи в *CAD*-систему в виде координат вершин ломаной, которая затем используется для формообразования стандартными средствами.

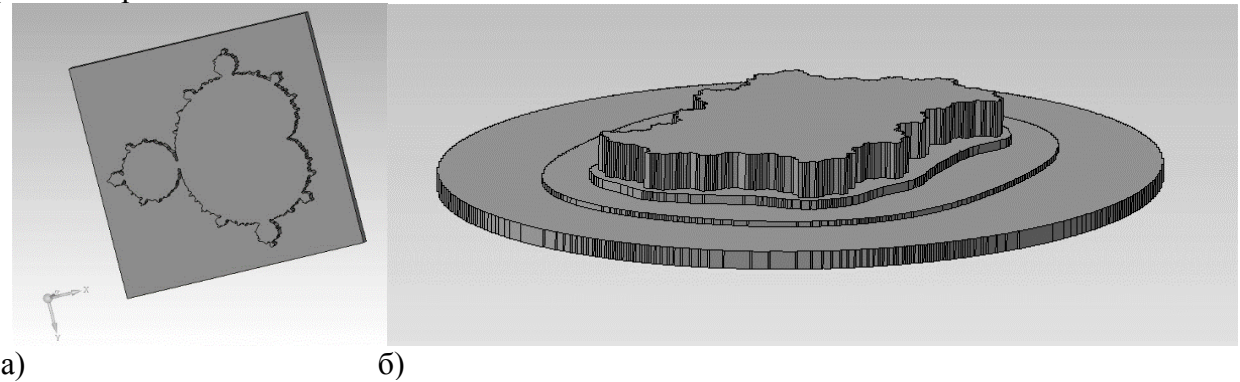

**Рис. 3.** Трехмерные модели фракталов Мандельброта (а) и Жулиа (б)

Разработанный алгоритм векторизации растрового фрактального изображения работает только с «плоскими» фракталами. Дальнейшие исследования позволят модифицировать его для векторизации фракталов-разверток, что позволит создавать модели фрактальных объектов на основе сферической и других базовых поверхностей.

#### **Литература**

- 1. *Жихарев Л.А.* Фрактальные графики эффективности оптимизации топологии в решении проблемы зависимости прочности от сетки // Геометрия и графика. − 2020. − №. 3. − С. 25-35. DOI: 10.12737/2308-4898-2020-25-35
- 2. *Брылкин Ю.В.* Рационализация алгоритма моделирования поверхности методом броуновского движения по критерию минимизации количества итераций // Геометрия и графика. − 2017. − №1. − С. 43-50. DOI: 10.12737/25123
- 3. *Жихарев Л.А.* Фракталы в трехмерном пространстве. I-фракталы // Геометрия и графика. − 2017. − №. 3. − С. 51-66. DOI: 10.12737/article\_59bfa55ec01b38.55497926
- 4. *Трубецков Д.И., Трубецкова Е.Г.* Фрактальное искусство // Известия вузов. ПНД. 2016. – Т. 24. − Вып. 6. – С. 84-102. DOI: 10.18500/0869-6632-2016-24-6-84-102
- 5. *Кагдин А.Н.* Фрактальное моделирование и нейронные электрические сети [Текст] / А.Н. Кагдин, Д.А. Джапарова, К.И. Терехов // Вопросы современной науки и практики. Университет им. В.И. Вернадского. − 2014. − Спец. вып. (52). − С. 65–70.
- 6. *Бойков А. А., Орлова Е.В., Чернова А.В., Шкилевич А.А*. О создании фрактальных образов для дизайна и полиграфии и некоторых геометрических обобщениях, связанных с ними // Проблемы качества графической подготовки студентов в техническом вузе: традиции и инновации. Материалы VIII Международной научно-практической интернет-конференции, февраль – март 2019 г. – Пермь: ПНИПУ, 2019. – С. 325–339.
- 7. *Бойков А.А., Гудаев И.И*. Геометрические модели и алгоритмы построения сферических сечений гиперфрактала // Журнал естественнонаучных исследований. – 2020. – Т. 5. −  $N<sub>2</sub>4$ , - C, 16-25.
- 8. *Бойков А.А., Гудаев И.И.* Об одном способе создания бесшовных фрактальных паттернов для дизайна на основе многомерного подхода // Инновационные технологии в инженерной графике: проблемы и перспективы : сборник трудов Международной научнопрактической конференции, 23 апреля 2021 года, Брест, Республика Беларусь, Новосибирск, Российская Федерация. – Новосибирск: НГАСУ (Сибстрин), 2021. – С. 35–39.